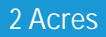

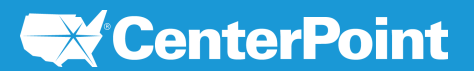

# **CenterPoint** Properties

14421 S San Pedro St, Gardena, CA

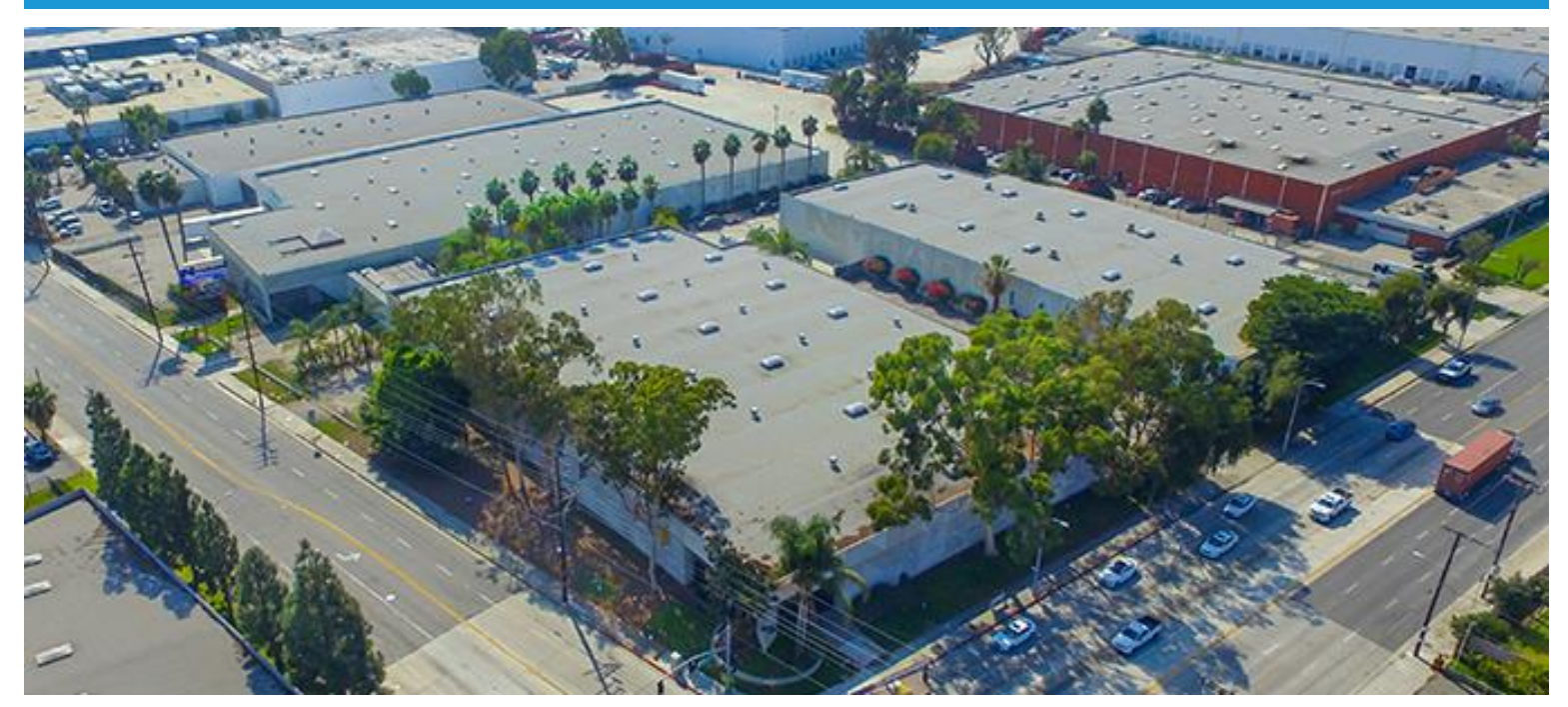

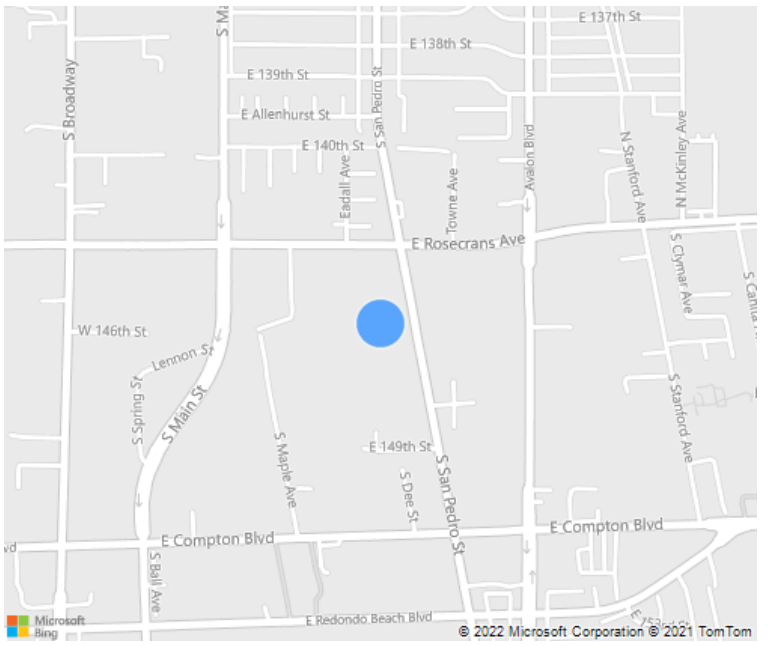

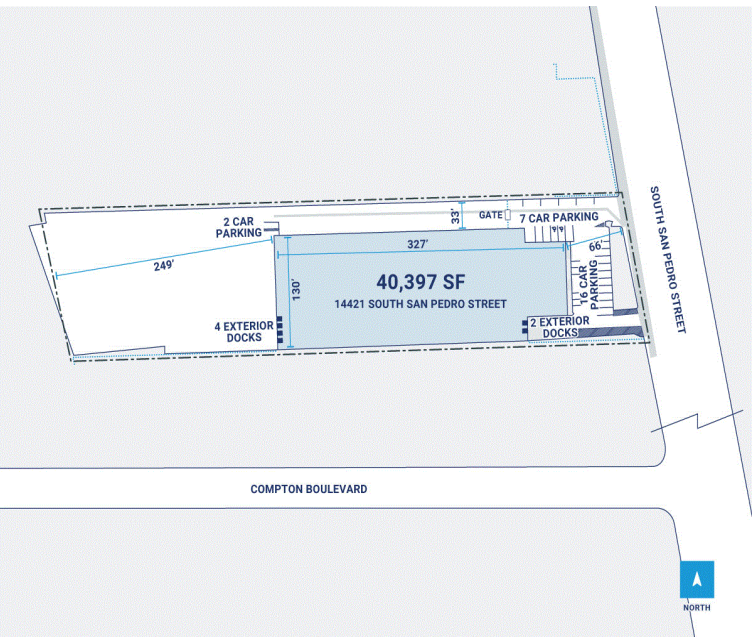

## CenterPoint Properties 14421 S San Pedro St, Gardena, CA

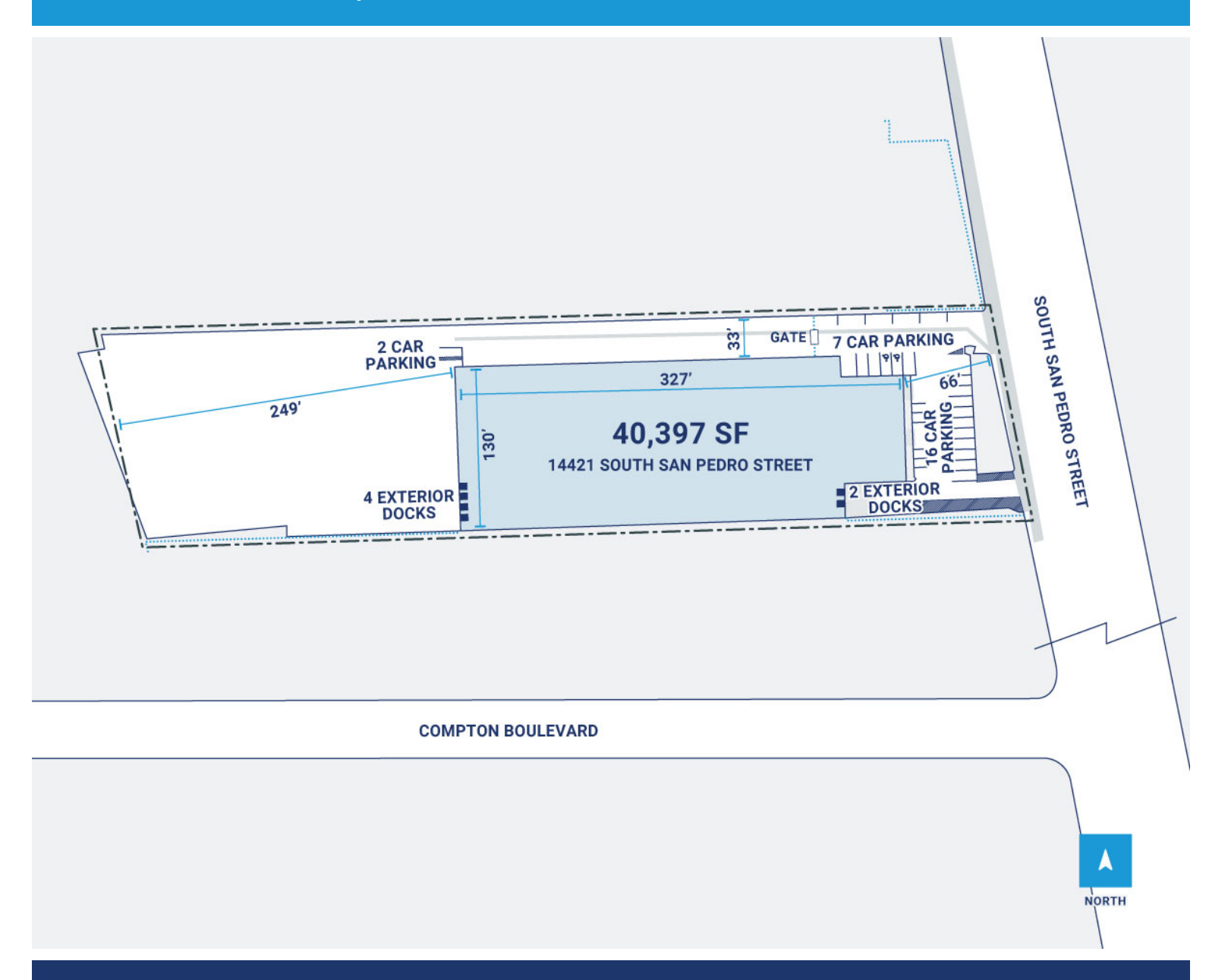

### Property Description

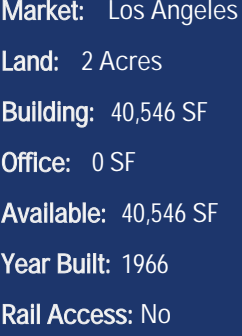

#### Renovated:

Car Parking: 18 spaces Trailer Parking: 0 spaces Clear Height: 19' Exterior Docks: 6 Interior Docks: 0 Drive-In Doors: 3

Construction: Concrete Roof: 4-ply BUR HVAC: AC, Electric Heat Sprinkler: Wet system Power: 2,000 amps Typical Bay Size: 40' x 64' Available Units: 1

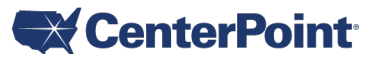

Bob Andrews Regional Manager Departments: Operations bandrews@centerpoint.com